## **CONFIRMER SON INSCRIPTION A UN MODULE DE FORMATION POUR LEQUEL VOUS VOUS ÊTES ABONNE**

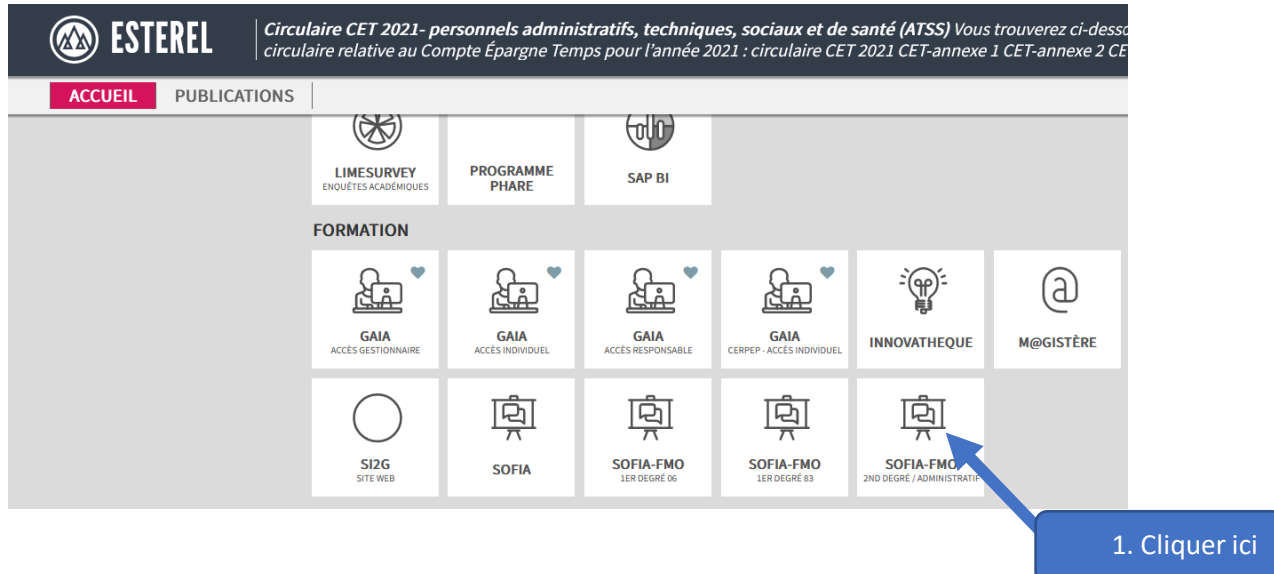

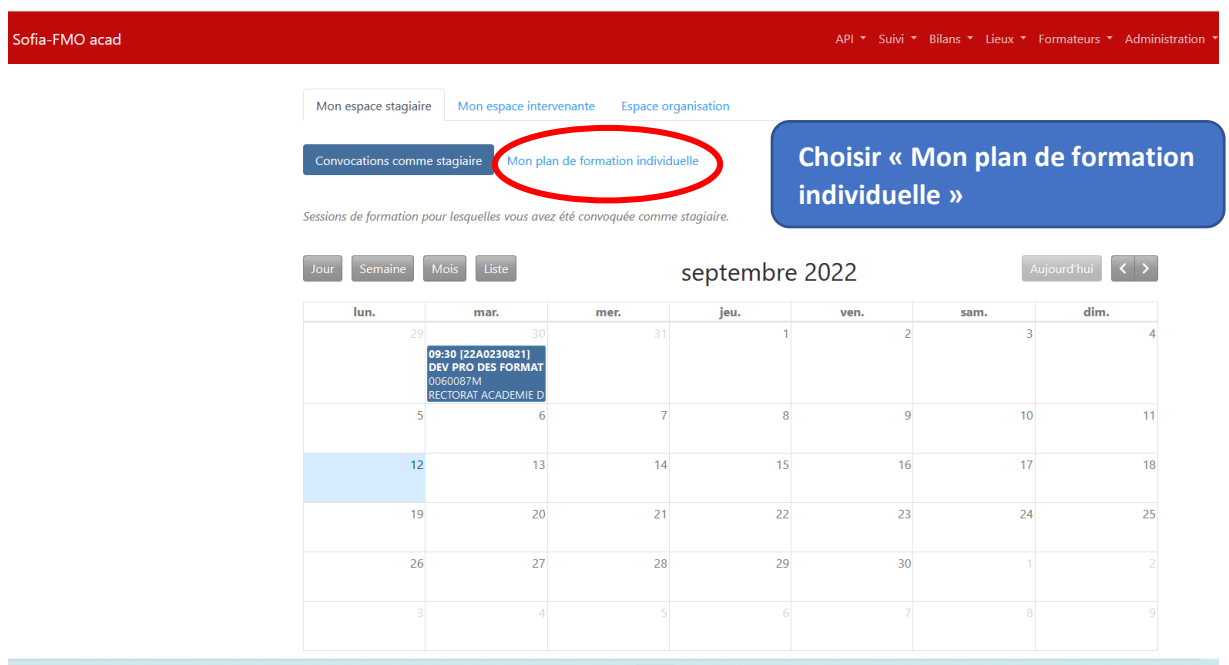

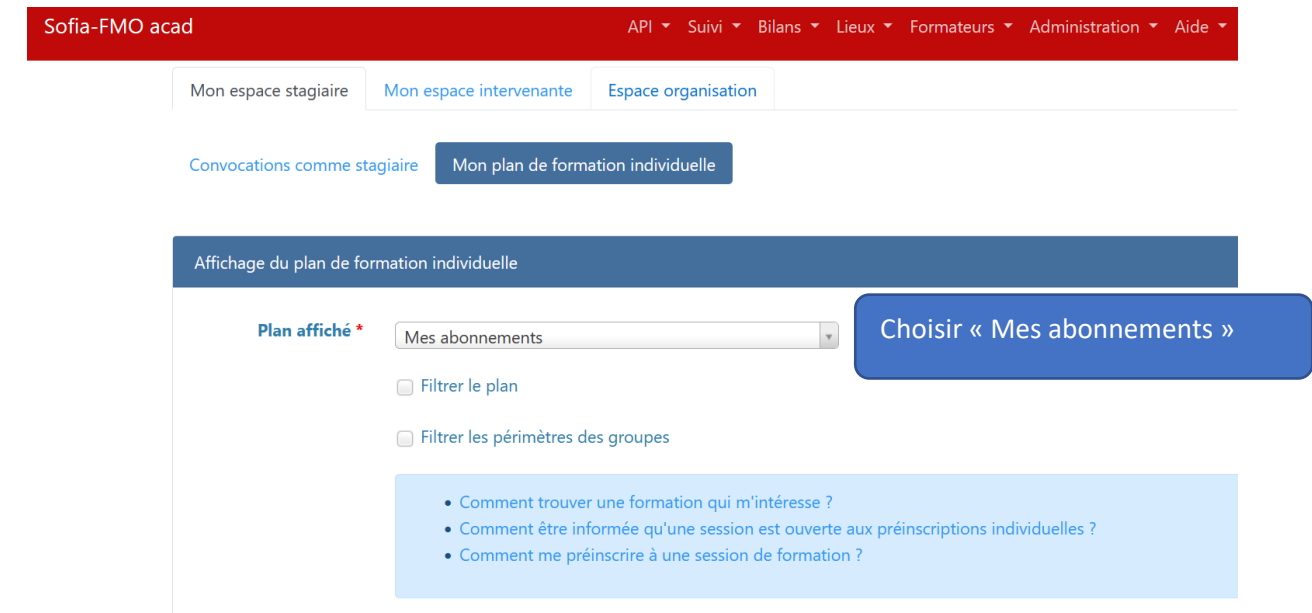

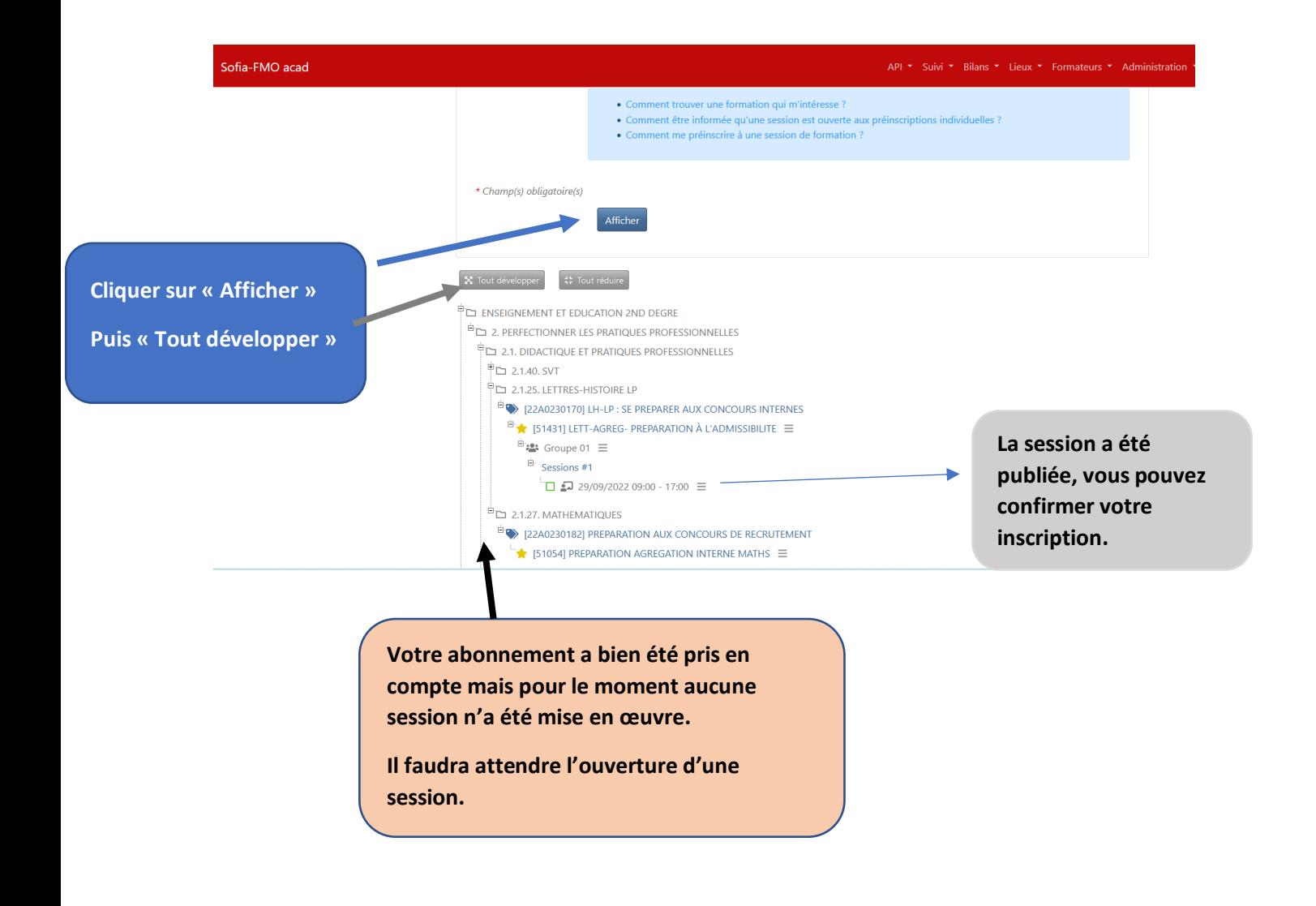